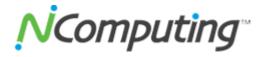

## Notice of Status Change (NSC) - End-of-Life (EOL) for vSpace Management Center 3.2.21, 3.2.19, 3.1.x, and Earlier Releases

NComputing hereby announces the EOL date for vSpace Management Center 3.2.21, 3.2.19, 3.1.x and all releases prior. NComputing will cease support for the affected releases on September 28, 2013.

Table 1 describes the EOL milestones, definitions, and dates for the affected vSpace Management Center releases. Table 2 lists the replacement release for the EOL releases affected by this announcement.

Table 1 End-of-Life Milestones and Dates for vSpace Management Center 3.2.21, 3.2.19, 3.1.x,and Earlier Releases:

| Milestone        | Definition                                                       | Date          |
|------------------|------------------------------------------------------------------|---------------|
| End-of-Life      | The date the document that announces the end of support a        | June 28, 2013 |
| Announcement     | software release is distributed to the general public.           |               |
| Date             |                                                                  |               |
| End-of-Life Date | The date that NComputing stops providing applicable service      | September 28, |
|                  | and support for the release as entitled by current NComputing's  | 2013          |
|                  | Basic Support or Support and Subscription (SnS), and the release |               |
|                  | becomes obsolete immediately.                                    |               |

Table 2 vSpace Management Center Releases Affected by This Announcement:

| End-of-Life Release                             | Replacement Release                    |  |
|-------------------------------------------------|----------------------------------------|--|
| vSpace Management Center 3.2.21, 3.2.19, 3.1.x, | vSpace Management Center 3.3.x release |  |
| and earlier releases                            |                                        |  |

## **Additional Information**

Q: What vSpace Management Center release(s) will continue to be supported after the end-of-life date?

A: As of September 28, 2013, NComputing will continue supporting vSpace Management Center 3.2.23, 3.2.1 (aka Build 3.2.29), and 3.3.0. For the most updated supported releases, please refer to the <u>Product</u> <u>Lifecycle page</u>.

Q: How can I find out what vSpace Management Center release I am running?

A: The release number is listed on the upper right corner of the vSpace Management Center dashboard.

Q: Where can I download the latest vSpace Management Center software?

A: Please visit the <u>Software Download page</u> of the NComputing website.

Q: Where can I find the software upgrade procedure of vSpace Management Center?

A: The procedure is described in the release notes of the latest vSpace Management Center software available on the <u>Software Download page</u>.

Q: Do I need to upgrade the thin client firmware as a result of the vSpace Management Center upgrade due to this announcement?

A: Yes, a firmware upgrade is required. Please refer to the vSpace Management Center release notes on the <u>Software Download page</u> for information on compatible firmware.

Q: Where can I learn more about NComputing's SnS program?

A: Please visit the <u>Support Plan page</u> of the NComputing website.